, tushu007.com <<SQL Server >>

书名:<<SQL Server数据库应用实训教程>>

- 13 ISBN 9787113081232
- 10 ISBN 7113081231

出版时间:2007-8

页数:251

字数:383000

extended by PDF and the PDF

http://www.tushu007.com

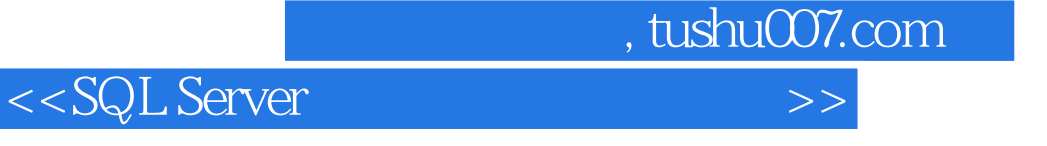

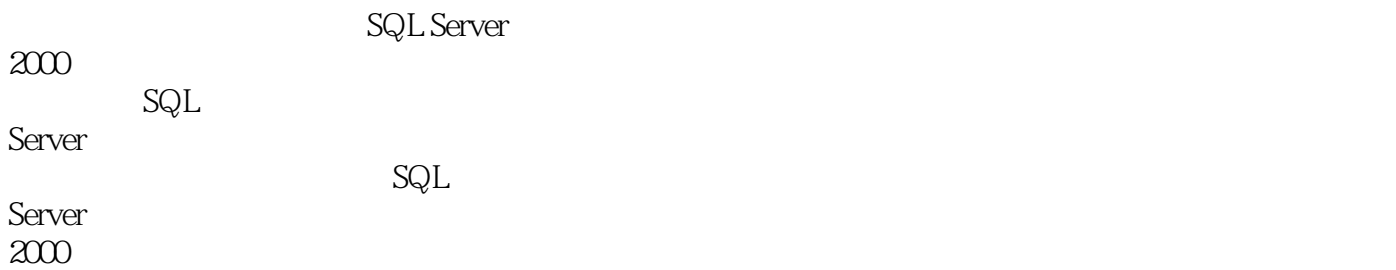

, tushu007.com

<<SQL Server >>

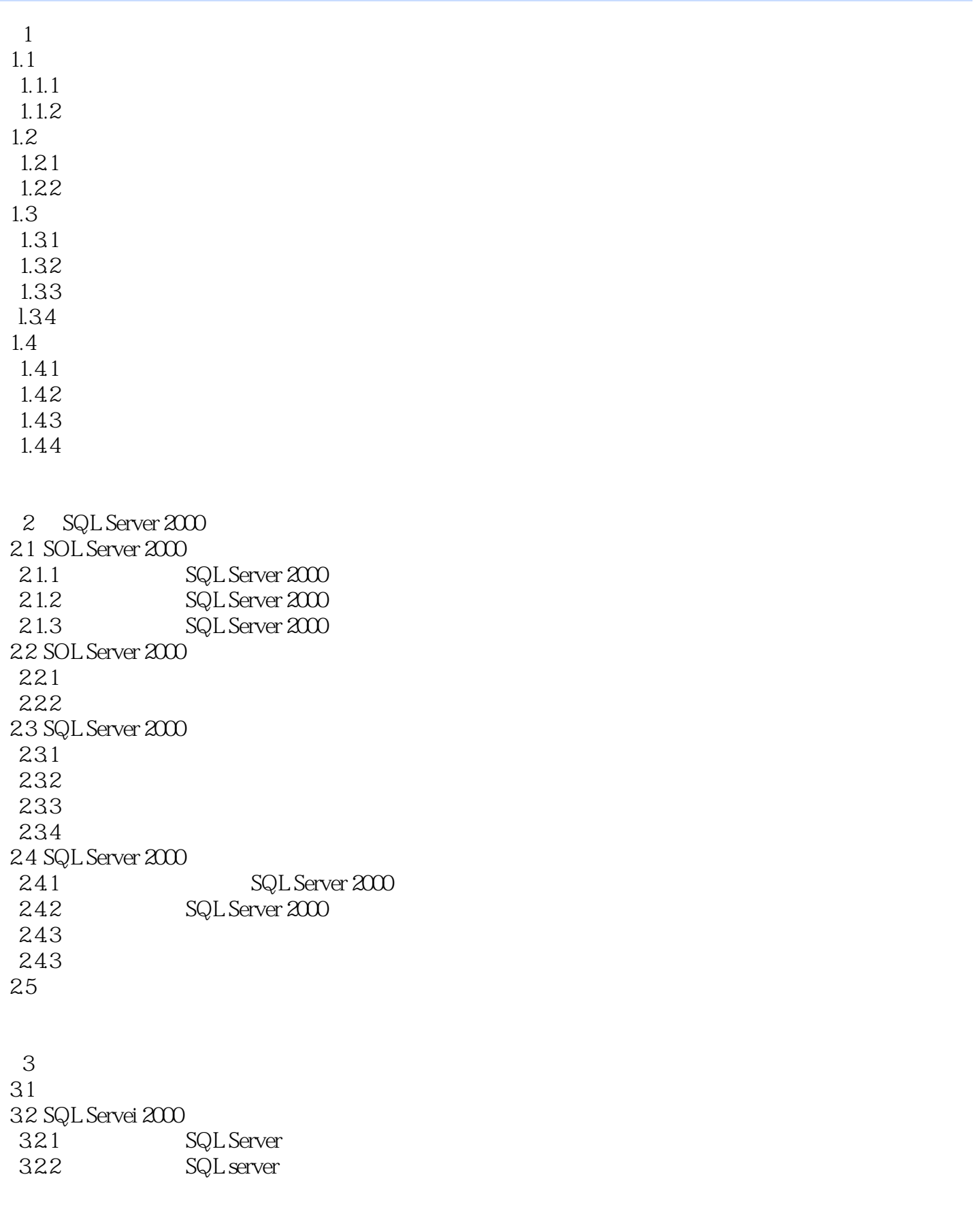

, tushu007.com

<<SQL Server数据库应用实训教程>>

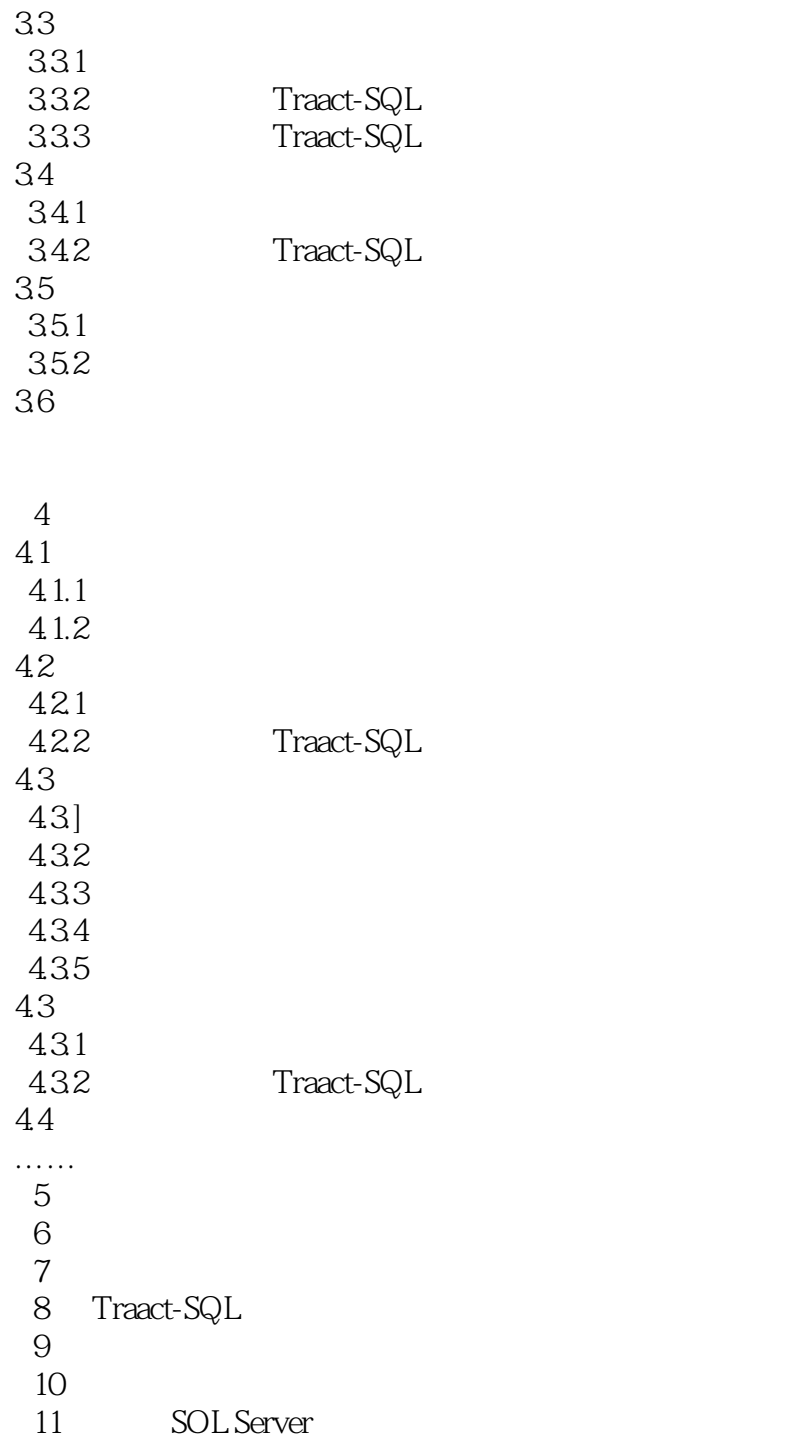

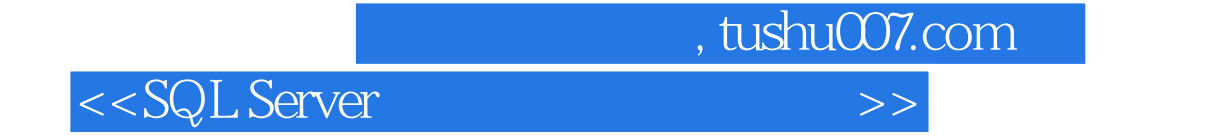

本站所提供下载的PDF图书仅提供预览和简介,请支持正版图书。

更多资源请访问:http://www.tushu007.com